# CONCURSO PÚBLICO PREFEITURA MUNICIPAL DE PALMEIRANTE-TO FUNDAÇÃO DE APOIO TÉCNOLOGICO - FUNATEC

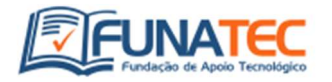

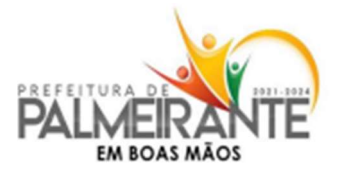

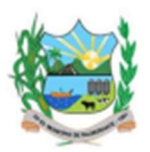

# INSTRUÇÕES GERAIS

- Aguarde autorização para abrir o caderno de provas: É fundamental que o candidato aguarde a autorização do fiscal antes de abrir o caderno de provas. Isso garante a padronização do início da prova e evita qualquer tipo de irregularidade.
- Verifique possíveis defeitos no caderno de provas: Após a autorização, verifique com máxima atenção se há algum defeito de encadernação ou impressão que possa dificultar a compreensão das questões. Caso identifique algum problema, comunique imediatamente ao fiscal.
- Número de questões: A prova é composta por 70 (setenta) questões objetivas. É importante estar ciente do número total de questões para gerenciar o tempo de maneira adequada.
- Utilização obrigatória de caneta esferográfica: A prova deve ser respondida obrigatoriamente com caneta esferográfica de tinta azul ou preta. Certifique-se de trazer a caneta adequada para garantir a correção de suas respostas.
- Interpretação dos enunciados: A interpretação dos enunciados das questões faz parte da avaliação dos conhecimentos. Não serão fornecidos esclarecimentos adicionais sobre as questões durante a prova. Leia com atenção e certifique-se de compreender corretamente o que é solicitado.
- Devolução do cartão resposta: Ao término da prova, é obrigatório que o candidato devolva o cartão resposta ao fiscal responsável. Certifique-se de entregar corretamente o seu cartão resposta para que ele seja contabilizado.

# CARGO: DIGITADOR DO CADASTRO ÚNICO NIVEL MÉDIO

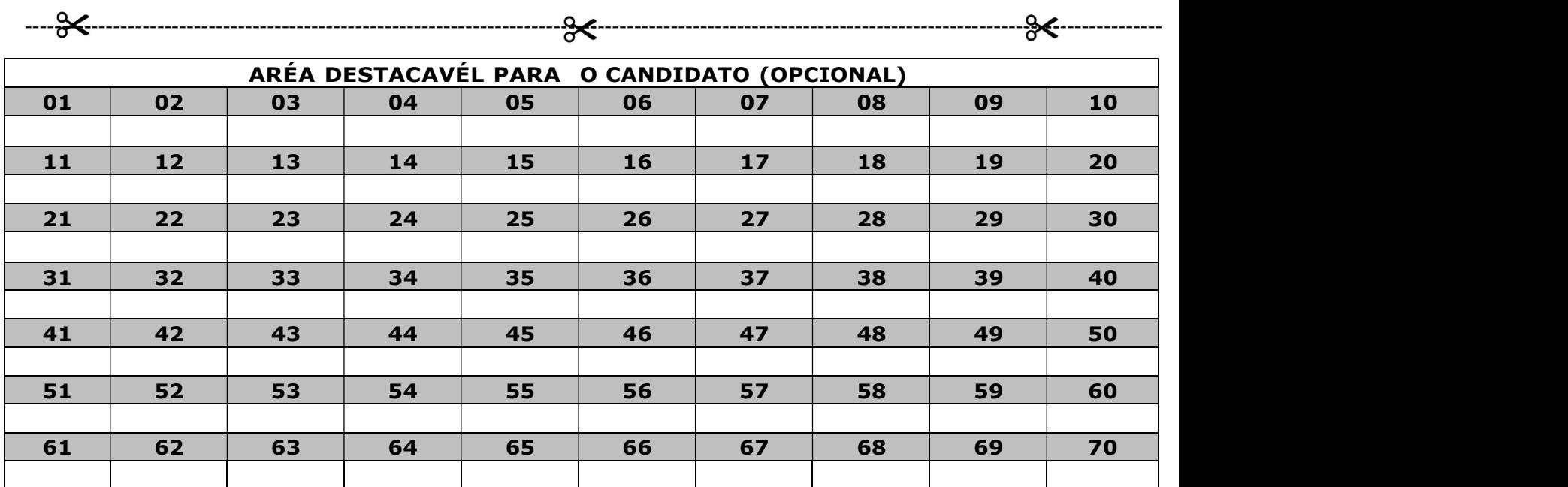

#### LINGUA PORTUGUESA

#### As questões 01 a 06 referem-se ao texto abaixo:

Folie à Deux: o que é, características e tratamento

Folie à deux, também conhecido por "delírio a dois", transtorno delirante induzido ou perturbação delirante partilhada, é uma síndrome em que há a transferência de delírios psicóticos de uma pessoa doente, o psicótico primário, para uma pessoa aparentemente saudável, o sujeito secundário.

Essa transferência da idéia delirante é mais freqüente em pessoas que mantêm uma relação próxima e acontece mais frequentemente em mulheres, havendo a transferência dos delírios de uma pessoa mais velha para uma mais nova, como de mãe para filha, por exemplo.

Na maior parte dos casos, somente as pessoas envolvidas no compartilhamento do delírio sofrem de um transtorno psicótico genuíno, e os delírios no sujeito secundário geralmente desaparecem quando as pessoas são separadas.

Segundo alguns estudos, o fenômeno folie a deux é explicado pela presença de um conjunto de condições, como:

a) Uma das pessoas, o psicótico primário, sofre de uma perturbação psicótica e exerce uma relação de dominância em relação à outra pessoa considerada saudável;

b) Ambas as pessoas que sofrem do transtorno mantêm uma relação próxima e duradoura e geralmente convivem em um ambiente com pouca influência do exterior;

c) O elemento passivo é geralmente mais novo e do sexo feminino e possui uma hereditariedade favorável ao desenvolvimento psicótico;

d) Os sintomas manifestados pelo elemento passivo são geralmente menos severos do que pelo elemento ativo.

Geralmente, esta perturbação acontece quando o sujeito indutor sofre de uma perturbação psicótica, sendo que, a perturbação psicótica mais frequentemente encontrada nos elementos indutores foi a esquizofrenia, seguida da perturbação delirante, perturbação bipolar e depressão major.

(Por Gonzalo Ramirez, disponível em

https://www.tuasaude.com/folie-a-deux/)

- 01) Segundo a leitura do texto, podemos afirmar corretamente sobre folie à deux:
- a) É uma síndrome em que há a transferência de delírios psicóticos entre pessoas doentes.
- b) Há características pessoais que parecem favorecer a ocorrência do fenômeno.
- c) A proximidade entre os pacientes não tem relevância para ocorrência do fenômeno, exceto para seu tratamento.
- d) Folie à deux é, por conceito, um transtorno delirante que ocorre em uma pessoa bipolar.
- 02) Dentre os fatores que influenciam na ocorrência do folie à deux, podemos destacar, exceto:
- a) Idade dos pacientes
- b) Gênero dos pacientes
- c) Grau de escolaridade
- d) Proximidade entre os pacientes.

Na maior parte dos casos, somente as pessoas envolvidas no compartilhamento do delírio sofrem de um transtorno psicótico genuíno, e os delírios no sujeito secundário geralmente desaparecem quando as pessoas são separadas.

- 03) Nos termos do texto, podemos afirmar corretamente que:
- a) Não há hipótese de pessoas não envolvidas no compartilhamento do delírio sofrerem de um transtorno psicótico genuíno.
- b) Os delírios no sujeito secundário sempre desaparecem quando as pessoas são separadas.
- c) A ocorrência do fenômeno é exclusivamente feminina.
- d) O elemento passivo é mais novo e do sexo feminino, tem uma hereditariedade favorável ao desenvolvimento psicótico, mas isso não é uma regra absoluta.
- 04) De acordo com a leitura do texto, podemos traçar uma relação de sinonímia entre quais termos?
- a) Sujeito secundário e elemento passivo.
- b) Psicótico primário e elemento passivo.
- c) Sujeito indutor e sujeito secundário.
- d) Psicótico primário e elemento passivo.
- 05) Ao analisar a frase "Essa transferência da idéia delirante é mais freqüente em pessoas que mantêm uma relação próxima (...)" quanto à acentuação gráfica advinda do Novo Acordo Ortográfico, podemos afirmar que a mesma deveria ser transcrita da seguinte forma:
- a) "Essa transferência da idéia delirante é mais frequente em pessoas que mantêm uma relação próxima (...)"
- b) "Essa transferência da ideia delirante é mais frequente em pessoas que mantem uma relação próxima (...)"
- c) "Essa transferência da ideia delirante é mais frequente em pessoas que mantêm uma relação próxima (...)"
- d) A frase não merece qualquer correção gramatical quanto à acentuação.
- 06) Assinale a alternativa que é, de acordo com o texto, comum a ambos os sujeitos da relação folie à deux:
- a) Sofrer de uma perturbação psicótica.
- b) Pouca influência do exterior.
- c) Possui uma hereditariedade favorável ao desenvolvimento psicótico.
- d) Manifestação dos sintomas em mesma intensidade.
- 07) Assinale a alternativa correta quanto à acentuação gráfica, de acordo com o Novo Acordo Ortográfico:
- a) Nesse ponto, elas têm razão.
- b) Essa parte que sobrou, Maria vai da.
- c) O pólo industrial se concentra fora dos arredores da cidade.
- d) Certas verdades não nos convém.
- 08) A partir da leitura do trecho: "As últimas pesquisas, mostram que o percentual de usuários habituais de álcool é 15% entre os funcionários da empresa", podemos afirmar que:
- a) Há erro de acentuação.
- b) Há erro ortográfico.
- c) Há erro de pontuação.
- d) Não há erro gramatical.
- 09) Marque a alternativa em que todas as palavras devem ser acentuadas:
- a) assembleia e cipo
- b) taxi e paranoico
- c) abdomen e torax
- d) feiura e geleia
- 10) O homem da roça planta e os grandes agropecuários colhem.

Na frase podemos dizer corretamente que podemos notar um(a):

- a) Metáfora
- b) Paradoxo
- c) Anacoluto
- d) Antítese
- 11) Marque a alternativa que contém um exemplo da figura de linguagem conhecida como ironia:
- a) O aluno João Roberto não está mais entre nós.
- b) Você vai acabar torrando neste sol.
- c) Eu morro antes de voltar nesta espelunca.
- d) Uau, que maravilha: fim de mês e o gás acaba!
- 12) No trecho: "Não tenho nada contra homossexuais. Tenho, inclusive, um grande amigo que é, e ele é até inteligente". Podemos perceber um erro de:
- a) Pontuação
- b) Coerência
- c) Continuidade
- d) Coesão
- 13) plural de ANCIÃO é:
- a) Anciãos
- b) Anciões
- c) Anciães
- d) Todas as alternativas acima
- 14) Assinale a alternativa que não contém um substantivo no grau aumentativo:
- a) Barcaça
- b) Pratarraz
- c) Glóbulo
- d) Copázio
- 15) Semana passada ela não \_\_\_\_\_\_\_ concluir as demandas porque se \_\_\_\_\_\_\_\_\_ na conversa com os amigos.
- a) pôde, entreteve
- b) pôde, entreteu
- c) pode, entreteve
- d) pode, entreteu
- 16) Marque a alternativa que indica a circunstância expressa pela oração destacada:

Enquanto esperávamos, ouvíamos músicas no rádio.

- a) Finalidade
- b) Tempo
- c) Modo
- d) Causa
- 17) Marque a alternativa que indica a circunstância expressa pela oração destacada:
	- Fui ao trabalho, embora estivesse com febre.
- a) Tempo
- b) Finalidade
- c) Concessão
- d) Condição
- 18) Em "Não me abandone", temos um caso de colocação pronominal do tipo:
- a) Próclise
- b) Mesóclise
- c) Ênclise
- d) Gerúndio
- 19) Assinale a alternativa em que deve haver uso obrigatório do sinal de crase:
- a) Vou a África.
- b) Olhei tudo a distância.
- c) Refiro-me a Maria.
- d) Viajaremos a Roma antiga.
- 20) Na frase "O menino viu o incêndio da escola", temos um vício de linguagem conhecido como:
- a) Pleonasmo vicioso
- b) Arcaísmo
- c) Ambiguidade
- d) Neologismo

## INFORMÁTICA BÁSICA

- 21)Assinale a assertiva que apresenta corretamente o que é a Cortana no Windows 10.
- a) É uma guia no qual dá acesso a segurança do sistema operacional.
- b) É um suporte técnico que ajuda o usuário na instalação de programas.
- c) É um programa interativo do Windows.
- d) É uma assistente virtual inteligente do Windows.
- 22)Assinale a assertiva que NÃO apresente umas das versões lançadas pela Microsoft do seu sistema operacional.
- a) Windows Vita.
- b) Windows XP.
- c) Windows 7.
- d) Windows 11.
- 23)Aponte a assertiva que apresenta de forma correta uma das principais funções do sistema operacional Windows.
- a) Navegar pela rede de internet.
- b) Explorar dispositivos de mídia musical e visual.
- c) Gerenciar os demais softwares que estão em execução no sistema, e fazer com os hardwares se comuniquem em sincronia.
- d) Acessar e-mail e nuvens.
- 24)Assinale uma das formas que NÃO servem para excluir um arquivo.
- a) Arrastar o arquivo para a Lixeira.
- b) Clicar com o botão direito do mouse sobre o arquivo e em "Excluir".
- c) Pressionar o botão Delete.
- d) Clicar em  $Alt + Shift.$
- 25)O MS Office é um pacote ou suíte de escritório. Ele é composto por vários aplicativos ou softwares, sendo que os principais são os seguintes, EXCETO:
- a) Access.
- b) Lync.
- c) Excel.
- d) Chrome.
- 26)Assinale a assertiva que apresenta o atalho no Word 365 que coloca o texto abaixo do alinhamento e diminuto.
- a) CTRL+=
- b) CTRL+SHIFT+=
- c) SHIFT+F3
- d) CTRL+N
- 27)No Word 2019, assinale a assertiva que NÃO apresenta um item da guia "Design".
- a) Pincel de formatação.
- b) Efeitos.
- c) Espaçamento entre parágrafos.
- d) Marca d'água.
- 28)No Word 365, assinale a assertiva que NÃO apresenta um item da guia "Inserir".
- a) Gráfico.
- b) SmartArt.
- c) Colar.
- d) Tabela.
- 29)Assinale a assertiva que apresenta o atalho para salvar um arquivo no Excel 365.
- a)  $Ctrl + V$
- b) Ctrl + S
- c)  $Ctrl + B$
- d)  $Ctrl + P$
- 30)No Excel 2019 na guia Layout da página contém as seguintes funções, EXCETO.
- a) Plano de fundo.
- b) Imprimir títulos.
- c) Margens.
- d) Formatar como tabela.

## RACIOCÍNIO LÓGICO

- 31) Assinale a assertiva que representa a correta negação da seguinte proposição: "Todas as pessoas gostam da prova de raciocínio lógico".
- a) Existe pelo menos uma pessoa que gosta da prova de raciocínio lógico.
- b) Nem todo mundo gosta da prova de raciocínio lógico.
- c) Existe pelo menos uma pessoa que não gosta da prova de raciocínio lógico.
- d) Existem 10 pessoas que não gostam da prova de raciocínio lógico.
- 32) Observe as duas proposições abaixo e considere que a primeira seja falsa e a segunda seja verdadeira.
	- Todos os motoristas sabem pilotar motocicleta.
	- Alguns vendedores de automóveis sabem pilotar motocicleta.

Com base nessas proposições, assinale a assertiva correta.

- a) Nenhum motorista sabe pilotar motocicleta.
- b) Todos os vendedores de automóveis são motoristas.
- c) Nenhum vendedor de automóvel é motorista.
- d) Algum motorista não sabe pilotar motocicleta.
- 33) Em uma loja de calçados chegou uma nova coleção de sapatos, a equipe artística da fabricante juntou-se com a equipe de marketing e decidiram colocar algumas iniciais em Letras para cada par de sapatos dessa nova coleção, a ideia é fazer com que o cliente tivesse mais afinidade com o produto ao encontrar a letra inicial do seu nome nesses modelos. Para fazer um teste antes do lançamento oficial da nova coleção, a fabricante disponibilizou para algumas lojas, mil pares de sapatos com as seguintes iniciais, A, D, J, M e P. Assim, uma dessas lojas fez uma fila bem grande com os mil pares de sapatos disponibilizados, na seguinte ordem:  $P - D - J - M - A - P - D - J - M A \dots P - D - J - M - A \dots$

Desse modo, sabendo que 1000 pares de sapato é composto por 2000 sapatos, e cada par contém a mesma letra gravada nos dois sapatos que o compõem, assinale a assertiva que apresenta corretamente, qual será a letra gravada no sapato de posição N° 1443 dessa fileira de calçados.

- a) Terá a letra J.
- b) Terá a letra D.
- c) Terá a letra P.
- d) Terá a letra M.
- 34) Observe a sequencia lógica a seguir e responda o que se pede.

 $(A1 - D8 - G15 - I22 - \cdots)$ 

Assinale a assertiva que apresenta corretamente o próximo número dessa sequência lógica.

- a) N32.
- b) K28.
- c) L38.
- d) M29.
- 35) João pegou um empréstimo com o banco X no valor de R\$ 80.000,00. Sabe que taxa negociada para esse empréstimo foi de 10% ao ano e que João pretende pagar o montante do empréstimo em 2 anos. Levando em consideração os juros compostos, assinale a assertiva que representa o valor correspondente aos juros do empréstimo que João pagará para o banco X.
- a) R\$ 96.800,00.
- b) R\$ 88.000,00.
- c) R\$ 98.600,00.
- d) R\$ 86.000,00.
- 36) Maria deseja fazer um empréstimo no Instituição Financeira Z, de tal forma que ela não pague juros anuais superior a R\$ 1.000,00. Maria recebeu a proposta de taxa de juros igual a 4% ao mês da Instituição Financeira Z, e ela pretende pagar o empréstimo em 8 meses. Levando em consideração os juros compostos, assinale a assertiva que representa o maior valor possível que Maria poderá pegar em empréstimo da Instituição Financeira Z, e consiga satisfazer todas as suas imposições. (Considere os números decimais até a segunda casa decimal)
- a) R\$ 20.000,00.
- b) R\$ 35.000,00.
- c) R\$ 22.689,00.
- d) R\$ 20.588,00.
- 37) Observe as seguintes proposições lógicas considerando a primeira é verdadeira e a segunda é falsa, e em seguida assinale a assertiva correta.

- Nenhum aluno fica reprovado.

- Todos os alunos são inteligentes.
- a) Todos os alunos ficaram reprovado.
- b) Algum aluno ficará reprovado.
- c) Existe pelo menos um aluno que não é inteligente.
- d) Algum aluno inteligente foi reprovado.
- 38) Uma caixa d'água leva 1 hora e 35 minutos para ficar cheia quando se utiliza 5 torneiras com a mesma vazão, o dono da caixa d'água decidiu acrescentar mais 4 torneiras com vazão inferior em  $\frac{1}{2}$  às 5 torneiras anteriores, para otimizar o tempo de enchimento da caixa. Com essas 4 torneiras adicionais, em quanto tempo aproximadamente essa caixa d´água ficará cheia?
- a) 1 hora e 7 minutos.
- b) 1 hora e 28 minutos.
- c) 48 minutos.
- d) 58 minutos.
- 39) Em uma urna contém 1500 fichas sendo 400 brancas, 500 verdes, 150 vermelhas e 450 azuis. Foram retiradas 35 fichas da urna sem reposição, todas sendo brancas, qual a probabilidade da 36ª ficha que for retirada dessa urna ser verde.
- a)  $\frac{100}{ }$
- $\begin{array}{c} 300 \\ 100 \end{array}$  $b)$
- $\overline{293}$
- c)  $\frac{100}{ }$ 1500
- d)  $\frac{100}{ }$
- $\frac{1465}{ }$
- 40) Considerando o conjunto A e o conjunto B, tal que,  $A = \{x \in \mathbb{R} / 1 < x \le 10\}$  e  $B = \{x \in \mathbb{R} / 4 \le$  $x < 12$ . Com base nessas informações assinale a assertiva que apresenta corretamente o seguinte conjunto  $A \cap B$ .
- a)  $A \cap B = \{x \in \mathbb{R} / 3 < x \le 10\}$
- b)  $A \cap B = \{x \in \mathbb{R} / 4 < x \le 11\}$
- c)  $A \cap B = \{x \in \mathbb{R} / 3 \le x \le 10\}$
- d)  $A \cap B = \{x \in \mathbb{R} / 1 \le x \le 20\}$

### CONHECIMENTOS ESPECIFICOS

- 41) No Windows 10 o usuário pode facilitar a organização de vários programas de uso contínuo em sua área de trabalho por meio de um atalho do programa, assinale a assertiva que apresenta corretamente a forma correta de como adicionar atalhos dos programas na área de trabalho.
- a) Para fazer isso, o usuário deve clicar no ícone do programa e o arrasta-lo para a área de trabalho soltando-o no lugar que quer visualiza-lo.
- b) O usuário deve salvar o programa em duas ou mais pastas separadas.
- c) O usuário deve formatar o programa na pasta de atalho do Windows, que fica localizada no menu "Meu Computador".
- d) Para fazer os atalhos, o usuário deve certificar-se que não contém nenhum outro atalho na área de trabalho que deseja colocar o programa.
- 42) Assinale a assertiva que trata de forma correta sobre a barra de tarefas do Windows 10.
- a) A barra de tarefas é o espaço que está localizado na parte inferior da tela e permite acesso indireto aos aplicativos ou programas que estão sendo excluídos do computador.
- b) A barra de tarefas é o espaço que está localizado na parte inferior da tela e permite acesso direto aos aplicativos, exceto, aos programas que estão sendo baixados no computador.
- c) A barra de tarefas é o espaço que está localizado normalmente na parte inferior da tela e permite acesso direto aos aplicativos ou programas que estão sendo executado no computador.
- d) A barra de tarefas é o espaço que está localizado na parte superior da tela e permite acesso indireto aos aplicativos ou programas que estão sendo desinstalados do computador.
- 43) Assinale a assertiva que apresenta corretamente a funcionalidade do Windows que permite o usuário a utilizar várias janelas abertas ao mesmo tempo fixadas na tela, sem que sejam minimizadas.
- a) Proteção de tela.
- b) Modo multitarefa.
- c) Janelas múltiplas.
- d) Proteção de Janela.
- 44) Assinale a assertiva que demonstra de forma correta o passo a passo que o usuário deve seguir para conectar o computador a uma impressora.
- a) 1 no menu iniciar o usuário deve clicar na engrenagem para ter acesso as opções de Impressoras e scanners do computador; 2 – no menu de configuração o usuário irá clicar sobre a opção Dispositivos. 3 – no painel de configuração de Dispositivos o usuário irá clicar na opção configurações. 4 – irá selecionar a impressora que deseja adicionar e clicar em Adicionar dispositivo.
- b) 1 no menu iniciar o usuário deve clicar na engrenagem para ter acesso as opções de configurações do computador; 2 – no menu de configuração o usuário irá clicar sobre a opção Impressoras e scanners. 3 – no painel de configuração de Dispositivos o usuário irá clicar na opção Dispositivos. 4 - irá selecionar a impressora que deseja adicionar e clicar em Adicionar dispositivo.
- c) 1 no menu iniciar o usuário deve clicar na engrenagem para ter acesso as opções de configurações do computador; 2 – no menu de configuração o usuário irá clicar sobre a opção Dispositivos. 3 – no painel de configuração de Dispositivos o usuário irá clicar na opção Impressoras e scanners. 4 - irá selecionar a impressora que deseja adicionar e clicar em Adicionar dispositivo.
- d) 1 na opção Dispositivos o usuário deve clicar na engrenagem para ter acesso as opções de configurações do computador; 2 – no menu de configuração o usuário irá clicar sobre a opção menu iniciar. 3 – no painel de configuração de Dispositivos o usuário irá clicar na opção Impressoras e scanners. 4 - irá selecionar a impressora que deseja adicionar e clicar em Adicionar dispositivo.
- 45) Assinale a assertiva que mostra a forma correta de como acessar o OneDrive no Windows 10.
- a) 1 o usuário deverá clicar na aba memória nuvens; 2 – selecionar a aba explorador de arquivos; 3 – Localizar e acessar o OneDrive.
- b)  $1 \alpha$  usuário deverá clicar no botão Iniciar;  $2 \alpha$ selecionar a aba arquivos e programas; 3 – Localizar e acessar o OneDrive.
- c)  $1 o$  usuário deverá clicar no arquivos e programas; 2 – selecionar a aba explorador de arquivos; 3 – Localizar e acessar o OneDrive.
- d) 1 o usuário deverá clicar no botão Iniciar; 2 selecionar a aba explorador de arquivos; 3 – Localizar e acessar o OneDrive.
- 46) No Windows é possível criar e formatar uma partição de disco rígido, assinale a assertiva que apresenta o que é necessário para que o usuário crie uma partição em um disco rígido.
- a) Para criar uma partição ou um volume em um disco rígido, o usuário deve estar conectado como administrador, e deve haver espaço não alocado ou espaço livre em uma partição estendida no disco rígido.
- b) Para criar uma partição ou um volume em um disco rígido, o usuário deve estar conectado como administrador, e deve haver espaço alocado, não necessariamente, espaço livre em uma partição estendida no disco rígido.
- c) Para criar uma partição ou um volume em um disco rígido, o usuário não deve estar conectado como administrador, e deve haver espaço não alocado ou espaço livre em uma partição estendida no disco rígido.
- d) Para criar uma partição ou um volume em um disco rígido, o usuário não deve estar conectado como administrador, e não deve haver espaço não alocado ou espaço livre em uma partição estendida no disco rígido.
- 47) Assinale a assertiva que apresenta corretamente o que pode ocorrer em caso de formatação de uma partição já existente.
- a) A formatação ajudará no desempenho da máquina e não será necessário realizar backup, pois não acontecerá perdas de arquivos.
- b) A formatação poderá ajudar no desempenho do computador e no auto salvamento dos arquivos mantidos anteriormente,
- c) A formatação de um volume destrói todos os dados na partição. O ideal é fazer um backup de todos os dados que você quer salvar antes de começar.
- d) A formatação é ideal para realizar backups no computador.
- 48) No Excel o usuário poderá utilizar diversos atalhos para poder minimizar seu tempo na produção de suas planilhas e arquivos, assinale a assertiva que apresenta o atalho utilizado para salvar o arquivo editado no Excel.
- a)  $Ctrl + Alt + Del.$
- b)  $Ctrl + B$ .
- c)  $Ctrl + Shift.$
- d)  $Shift + Alt + Del.$
- 49) Em relação a produção de planilhas no Excel, assinale a assertiva que apresenta corretamente o atalho que é utilizado para recortar uma parte do texto digitado.
- a) Shift + R.
- b)  $Alt + R$ .
- c)  $Tab + Alt +Ctrl.$
- d)  $Ctrl + X$ .
- 50) Assinale a assertiva que apresenta corretamente um exemplo da fórmula da auto soma no Excel.
- a)  $= \text{some}(A1;A2)$ .
- b) =  $(soma)$ ; (A1;A2).
- c) =  $\text{soma}(A1\$ S;A2\.
- d)  $= (soma)$ \$A1;\$A2.
- 51) A respeito do Word 2019, assinale a assertiva que apresenta corretamente a guia que se encontra a opção de acrescentar o número da página em cada página do documento que está sendo editado.
- a) Página Inicial.
- b) Inserir.
- c) Design.
- d) Layout.
- 52) No Word 2019 é possível ajustar o recuo de parágrafos, como também, o espaçamento de um parágrafo para outro do texto a ser editado pelo usuário, em qual(ais) guia(as) podem ser encontradas essas opções, respectivamente.
- a) Layout e Exibir.
- b) Inserir e Inserir.
- c) Inserir e Exibir.
- d) Layout e Layout.
- 53) Muitas vezes ao copiar e colar um texto de uma fonte diferente ou tamanho distinto do texto que está sendo editado pelo usuário no Word 2019, acaba prejudicando o alcance de um padrão visual desse texto, no entanto, o digitador poderá utilizar uma ferramenta do Word 2019 que poderá auxilia-lo a deixar o texto uniforme, de uma forma prática e rápida. Assinale a assertiva que apresenta a ferramenta em questão a ser utilizada e a guia em que ela se encontra no word 2019, respectivamente.
- a) Fonte, Inserir.
- b) Pincel de formatação, Página Inicial.
- c) Pincel de formatação, Design.
- d) Fonte, Design.
- 54) Assinale a assertiva que apresenta corretamente o atalho que ajuda o usuário desfazer algo que foi digitado errado, ou que por alguma razão o digitador deseja voltar para a edição textual imediatamente anterior à que o mesmo estava.
- a) Ctrl +  $X$  + Alt Gr.
- b) Ctrl + Z.
- c)  $Ctrl + X + Alt + Del.$
- d)  $Ctrl + D.$
- 55) Assinale a assertiva que apresenta de forma incorreta um item pertencente à guia inserir do Word 2019.
- a) Inserir citação.
- b) Quebra de página.
- c) Equação.
- d) Caixa de texto.
- 56) Assinale a assertiva que apresenta corretamente o atalho do Word 2019 que possibilita o digitador alinhar o texto à direita.
- a)  $Ctrl + F$ .
- b)  $Ctrl + D$ .
- c)  $Ctrl + X.$
- d)  $Ctrl + G.$
- 57) Com base nos atalhos do Word 2019, assinale a assertiva que apresenta a funcionalidade correta do atalho F12.
- a) Salvar como.
- b) Fechar janela.
- c) Quebra de página.
- d) Copiar formatação.
- 58) Assinale a assertiva que apresenta corretamente a ferramenta do Word 2019 utilizada para mudar a cor atrás do texto, parágrafo ou célula de tabela selecionado, encontrada na guia Design.
- a) Estilo de borda.
- b) Sombreamento.
- c) Pincel de borda.
- d) Coloração de célula.
- 59) Ao utilizar as opções de impressão do documento em edição, desde a opção da impressora até as páginas desejadas, o usuário pode imprimir páginas sequenciais, como também, páginas alternadas. Com relação a impressão no Word 2019 assinale a assertiva correta.
- a) "1,2" o uso da vírgula irá imprimir todas as páginas de 1 até 2.
- b) Ao apertar o atalho Ctrl + D, o Word irá para página de Impressão.
- c) No campo imprimir, será possível o usuário selecionar a opção salvar o documento em PDF, quando houver ou não impressora conectada.
- d) "2-6" o uso da vírgula indica que não irá imprimir todas as páginas de 2 até 6.
- 60) Assinale a assertiva que NÃO representa uma guia do Word 2019.
- a) Arquivo.
- b) Revisão.
- c) Referências.
- d) Fonte.
- 61) No Excel 2019, existem várias fórmulas possíveis de serem aplicadas nessa ferramenta da Microsoft. Assinale a assertiva que contém o exemplo de uma fórmula utilizada para unir duas palavras que estão em cédulas diferentes, para uma cédula só.
- a)  $= D3\&C3$ .
- b) =  $D3&"\&C3$ .
- c) =  $D3&;\&C3$ .
- d) = " $D3&$ "; " $&C3$ ".
- 62) Assinale a alternativa que representa corretamente a guia do Excel 2019 que está situada a função "Rastrear Precedentes".
- a) Página Inicial.
- b) Inserir.
- c) Fórmulas.
- d) Exibir.
- 63) São funções da guia "Dados" do Excel 2019, EXCETO:
- a) Fontes Recentes.
- b) Barra de fórmulas.
- c) Filtro.
- d) Classificar.
- 64) Assinale a assertiva que NÃO faz parte da guia "Página Inicial" do Excel 2019.
- a) Mesclar e centralizar.
- b) Formatar como tabela.
- c) Estilo de cédula.
- d) Auto soma.
- 65) Quando o usuário do Excel ou Word pretende imprimir uma folha em formato "retrato" onde há informações que ultrapassam suas margens, qual das alternativas a seguir apresenta um formato de folha para impressão que poderá ajudar o usuário a conseguir mais espaço na folha e comportar todas as informações na mesma.
- a) Alargamento da folha.
- b) Paisagem.
- c) Horizonte.
- d) Comprimir informações.
- 66) Assinale a assertiva que apresenta uma ferramenta do Excel 2019 que fica localizada na guia "exibir".
- a) Títulos.
- b) Tabela.
- c) Mostrar treinamento.
- d) Ajuda.
- 67) Assinale a assertiva que contém uma das funções do Word 2019, localizada na guia "Revisão".
- a) Tinta em forma.
- b) Borracha.
- c) Número de linhas.
- d) Idioma.
- 68) Qual das funções apresentados NÃO é uma função localizada na guia "Inserir" no Word 2019?
- a) Definir como padrão.
- b) Tabela.
- c) Pesquisa.
- d) Bibliografia.
- 69) Assinale a assertiva que apresenta a guia onde fica localizada a função "Modelos 3D" no Word 2019.
- a) Inserir.
- b) Página Inicial.
- c) Correspondências.
- d) Revisão.
- 70) Assinale a assertiva que NÃO apresenta uma função da guia "Design" no Word 2019.
- a) Marca-d'água.
- b) Cor da página.
- c) Imagens.
- d) Fontes.